# **Come filtrare la Mappa della Galassia per trovare stelle dalle quali raccogliere carburante!**

**Per Elite: Dangerous versione 3.8**

I Fuel Rats consigliano di non viaggiare mai senza fuel scoop!G)

Il Fuel scoop ti permette di immagazzinare carburante dalle stelle. La cattiva notizia è che non tutte le stelle sono "scoopabili" (purtroppo). La buona notizia è che non devi tirare ad indovinare per trovare una stella che ti assicuri del carburante! La mappa della galassia (galaxy map) disponibile nel gioco ha dei filtri che ti permettono di individuare le stelle dalle quali è possibile raccogliere carburante.

## Ecco come fare:

## **1: Vai nella galaxy map.**

Troverai la tua galaxy map nel pannello di navigazione sinistro.

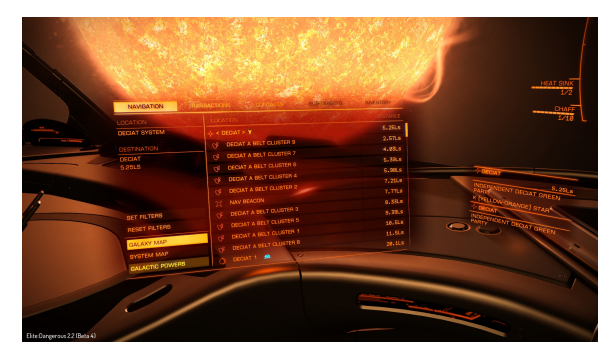

# **2: Clicca il quarto tab in alto e seleziona "MAP".**

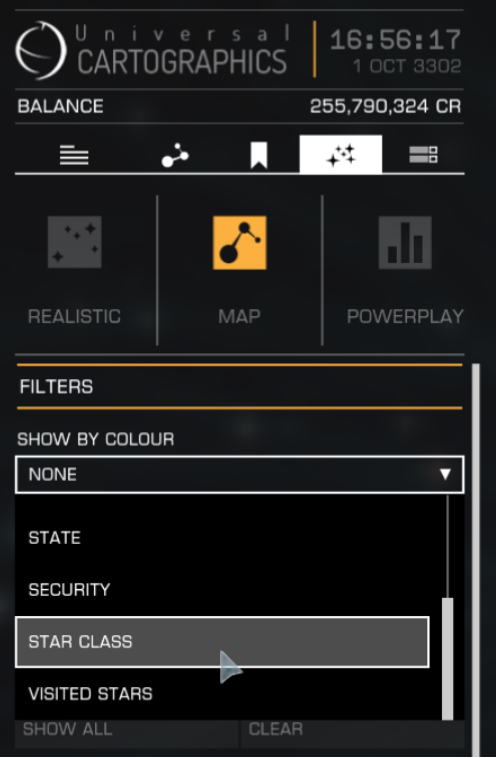

### **3: Filtra le stelle "scoopabili".**

Dal menu a tendina "SHOW BY COLOUR" seleziona "STAR CLASS" e togli la spunta a tutte le voci ad eccezione delle prime 7. Queste sono le stelle scoopabili, conosciute anche come "KGB-FOAM"

SUGGERIMENTO: Se preferisci evitare di mostrare quelle non scoopabili puoi selezionare "APPLY FILTER TO ROUTE" ed il tuo pianificatore di rotta non mostrerà mai le stelle non scoopabili.

### **4: Pianificare la rotta.**

Quando pianifichi una rotta assicurati che la linea di rotta passi attraverso una stella visibile prima di diventare tratteggiata. Se non lo fa dovrai prima raggiungere una stella dalla quale è possibile raccogliere carburante oppure una stazione spaziale.

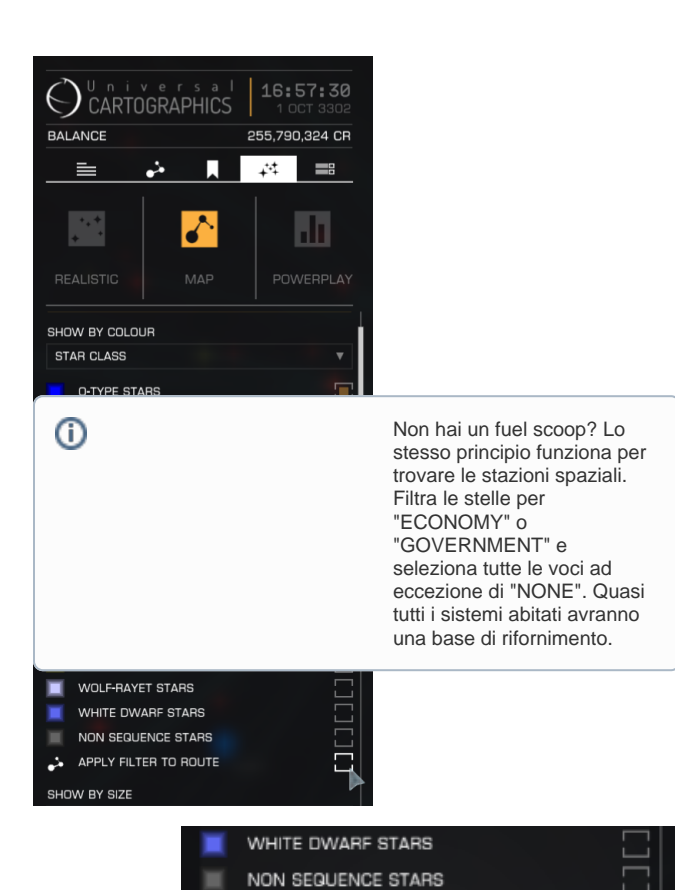

APPLY FILTER TO ROUTE

SHOW BY SIZE NONE

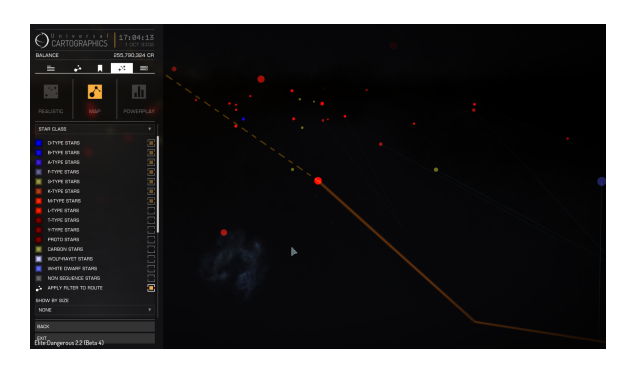

CMDR Blue Jade ha realizzato un video che spiega le informazioni contenute in questa pagina. Guarda qui:

0